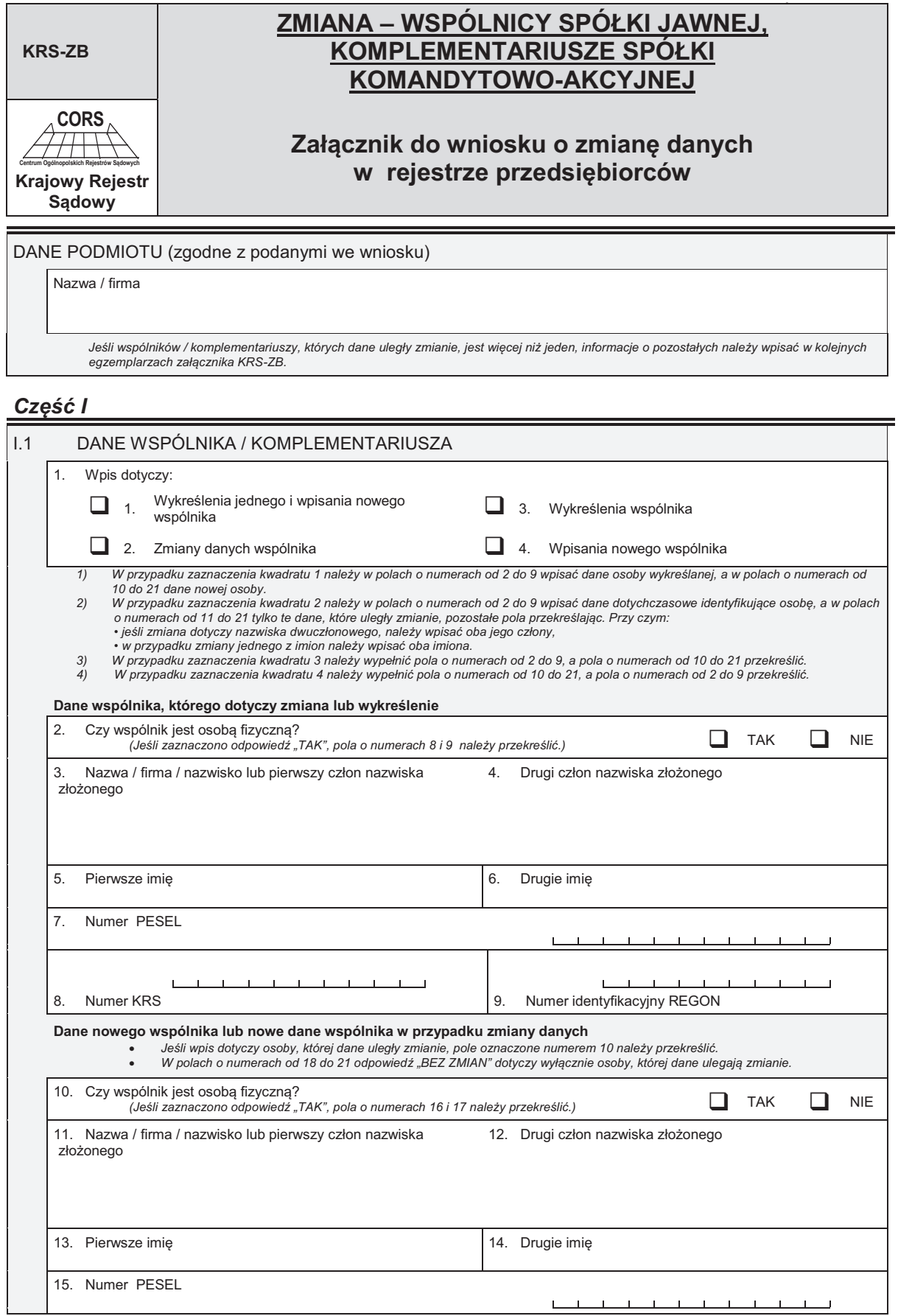

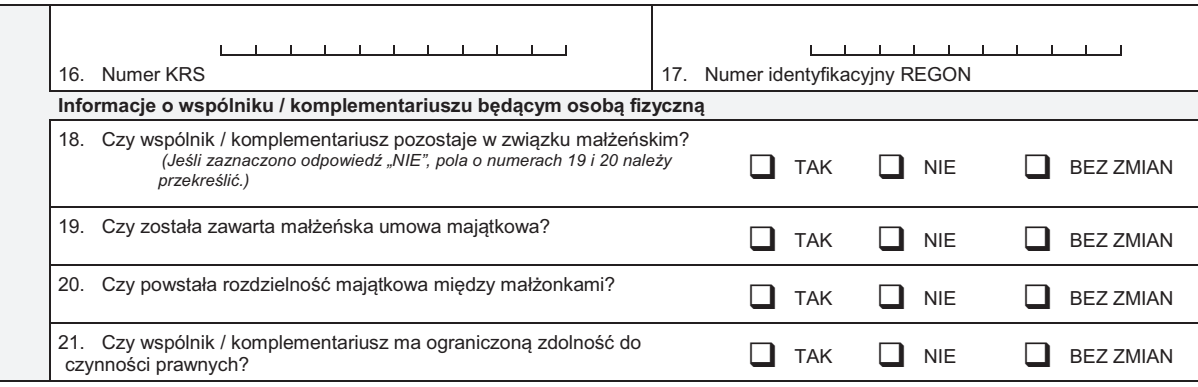

## Część II

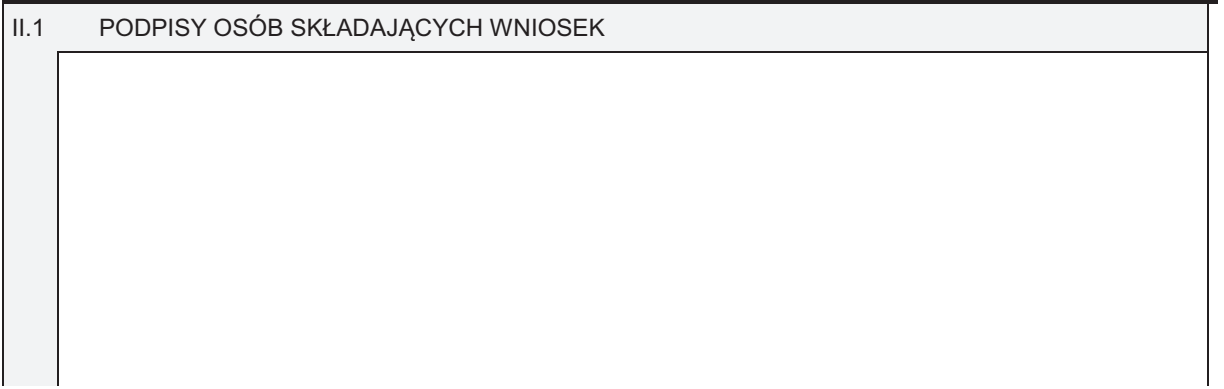